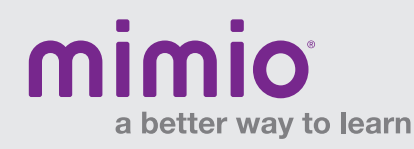

## MimioStudio 9 Toolbar / Mac Software Reference Card

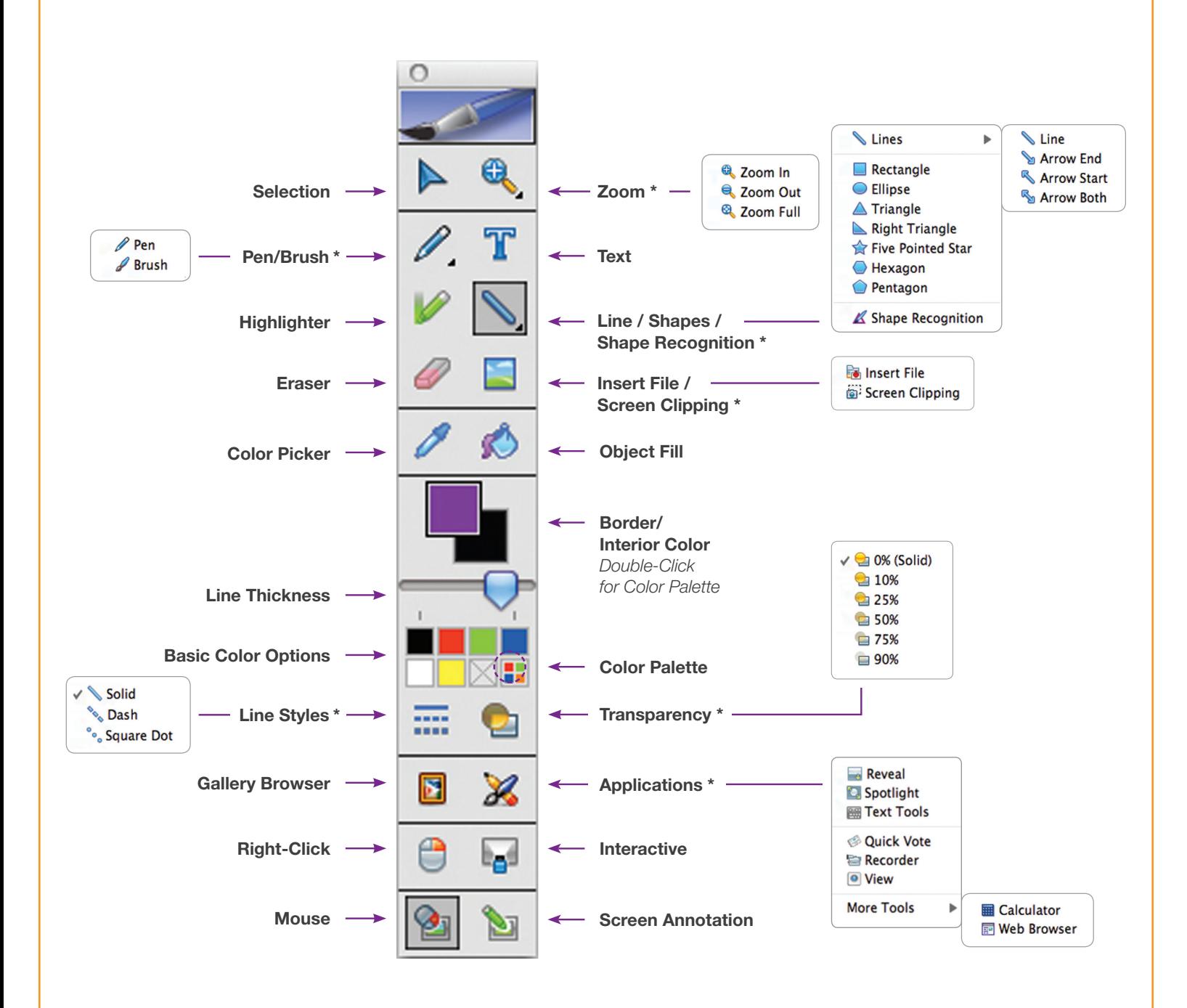

\* Right-Click or hold Left-Click to see the flyout menus.

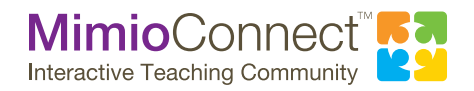

For more info, please visit us at mimio.com. Join our worldwide teacher community at mimioconnect.com. © 2012 Mimio, a Newell Rubbermaid company